# **About the Animal Journal**

The animal journal is a very useful tool for tracking medical work or or other information about animals. It's particularly helpful for routine veterinary work such as vaccines, spay/neuter, and vet visits because the journal allows you to create entry types and collect them into categories. Adding entries then creates a log that you can view, download, and organize.

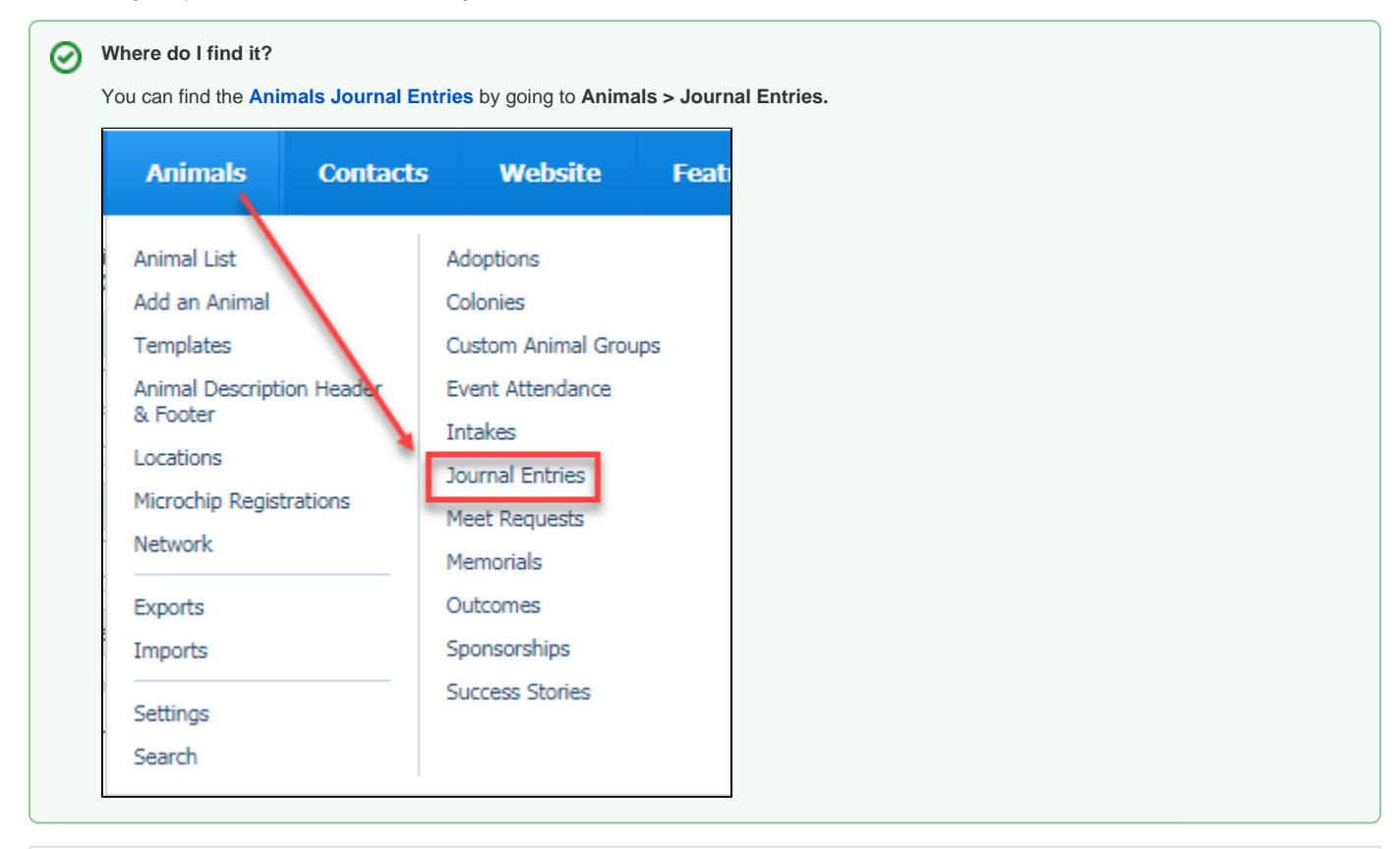

#### **On this page:**

[Video- Introduction to the Animal Journal Feature](#page-0-0)

#### **Related pages:**

- [About animal journal entry types](https://userguide.rescuegroups.org/display/DMG/About+animal+journal+entry+types)
- [Adding animal journal entries](https://userguide.rescuegroups.org/display/DMG/Adding+animal+journal+entries)

The Animal Journal is a tool to help you keep track of animal medical and related information. However, the Journal can store any kind of information that you might put in a log, with a date and comment. Your service allows you to:

- Use the journal templates to create the types of journal entries you use
- Use the defined categories to help focus the entries
- Define the types of entries you need
- Enter journal entries for medical and other tracking
- Export the information into a spreadsheet

#### <span id="page-0-0"></span>Video- Introduction to the Animal Journal Feature

We've prepared a short video that outlines this feature for you.

Popular Questions

<mark>animal</mark>s[journal](https://userguide.rescuegroups.org/questions/topics/12910595/journal )[animal](https://userguide.rescuegroups.org/questions/topics/12484630/animal )

# 0 **[How do the spay/neuter rules apply to a TNR?](https://userguide.rescuegroups.org/questions/158695430/how-do-the-spayneuter-rules-apply-to-a-tnr?src=macro)**

**1** answer • [Mary Coons](https://userguide.rescuegroups.org/questions/users?username=occcats) • Sep 30, 2022 votes [animals](https://userguide.rescuegroups.org/questions/topics/11599900/animals )

# **Canyou list success stories via API?**

**1 answer • [Berta Roebuck](https://userguide.rescuegroups.org/questions/users?username=bertaroebuck) •** Aug 16, 2022 • Space: [API Developers Guide](https://userguide.rescuegroups.org/display/APIDG/questions/all) [animals](https://userguide.rescuegroups.org/questions/topics/11599900/animals )[adoptions](https://userguide.rescuegroups.org/questions/topics/12910598/adoptions )

# [Can we deactivate custom animal groups?](https://userguide.rescuegroups.org/questions/150372359/can-we-deactivate-custom-animal-groups?src=macro)

**2** answers • [Jean M. Galloway](https://userguide.rescuegroups.org/questions/users?username=wintry) • Aug 09, 2022 votes [animals](https://userguide.rescuegroups.org/questions/topics/11599900/animals )

# 0 **[In import files, what is the appropriate file name for pictures?](https://userguide.rescuegroups.org/questions/147423312/in-import-files-what-is-the-appropriate-file-name-for-pictures-?src=macro)**

**2** answers • [C Marie Steele](https://userguide.rescuegroups.org/questions/users?username=nachomomma65%40gmail.com) • Jul 21, 2022 votes [animals](https://userguide.rescuegroups.org/questions/topics/11599900/animals )[imports](https://userguide.rescuegroups.org/questions/topics/14712836/imports )[pictures](https://userguide.rescuegroups.org/questions/topics/11599921/pictures )

# 0 **[Is adopted date required field?](https://userguide.rescuegroups.org/display/DMG/questions/147423247/is-adopted-date-required-field?src=macro)**

**1** answer • [Michele Stepp](https://userguide.rescuegroups.org/questions/users?username=michele) • Jul 12, 2022 • Space: [Data Management Guide](https://userguide.rescuegroups.org/display/DMG/questions/all) [animals](https://userguide.rescuegroups.org/questions/topics/11599900/animals )[temp](https://userguide.rescuegroups.org/questions/topics/23265381/temp )

# 0 **[How do I remove automatic verbiage from Petfinder exports?](https://userguide.rescuegroups.org/questions/39224069/how-do-i-remove-automatic-verbiage-from-petfinder-exports?src=macro)**

**1** answer • [Jessica](https://userguide.rescuegroups.org/questions/users?username=zazvorniki) • Nov 08, 2018 [petfinder](https://userguide.rescuegroups.org/questions/topics/11599877/petfinder )[animals](https://userguide.rescuegroups.org/questions/topics/11599900/animals )[website](https://userguide.rescuegroups.org/questions/topics/11599889/website )[exports](https://userguide.rescuegroups.org/questions/topics/11599886/exports )

# 0 **[How change a PDF contract after implementation?](https://userguide.rescuegroups.org/questions/143065204/how-change-a-pdf-contract-after-implementation?src=macro)**

**1** answer • [Susan Stillman](https://userguide.rescuegroups.org/questions/users?username=susanstillman62) • Jun 07, 2022 votes [animals](https://userguide.rescuegroups.org/questions/topics/11599900/animals )[pdf](https://userguide.rescuegroups.org/questions/topics/23265337/pdf )[contract](https://userguide.rescuegroups.org/questions/topics/21200897/contract )[animal](https://userguide.rescuegroups.org/questions/topics/12484630/animal )

# 0 **[show all the thumbnails on the animal details page?](https://userguide.rescuegroups.org/questions/143065171/show-all-the-thumbnails-on-the-animal-details-page?src=macro)**

**1** answer • [Trish Roque](https://userguide.rescuegroups.org/questions/users?username=troque23) • Jun 06, 2022 votes [website](https://userguide.rescuegroups.org/questions/topics/11599889/website )[animals](https://userguide.rescuegroups.org/questions/topics/11599900/animals )

# [Can we increase video popup size?](https://userguide.rescuegroups.org/questions/143065168/can-we-increase-video-popup-size?src=macro)

**1** answer • [Trish Roque](https://userguide.rescuegroups.org/questions/users?username=troque23) • Jun 06, 2022 votes [website](https://userguide.rescuegroups.org/questions/topics/11599889/website )[animals](https://userguide.rescuegroups.org/questions/topics/11599900/animals )

#### 0 **[Doesn't RescueGroups.org collect information from Petfinder and Adopt-a-Pet and kept our animals](https://userguide.rescuegroups.org/questions/143065097/-doesnt-rescuegroups.org-collect-information-from-petfinder-and-adopt-a-pet-and-kept-our-animals-updated?src=macro)**  [updated?](https://userguide.rescuegroups.org/questions/143065097/-doesnt-rescuegroups.org-collect-information-from-petfinder-and-adopt-a-pet-and-kept-our-animals-updated?src=macro)

**1** answer • [Karen Thomas \[RG\]](https://userguide.rescuegroups.org/questions/users?username=karen%40rescuegroups.org) • May 31, 2022 [animals](https://userguide.rescuegroups.org/questions/topics/11599900/animals )[exports](https://userguide.rescuegroups.org/questions/topics/11599886/exports )

> **Have a question about this topic?** Ask quest